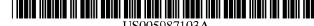

### US005987103A

## United States Patent [19]

claimer.

Aug. 11, 1997

Related U.S. Application Data

Continuation of application No. 08/446,546, May 19, 1995,

Int. Cl. 6 ...... H04M 11/00

379/93.01, 88.18; 395/200.31, 200.33; 364/400;

Appl. No.: 08/909,408

Pat. No. 5,805,676.

Assignee: CyberFone Technologies, Inc., Wayne,

This patent is subject to a terminal dis-

### Martino

[\*] Notice:

Filed:

[21]

[22]

[51]

[52]

### 5,987,103 [11] **Patent Number:**

### **Date of Patent:** \*Nov. 16, 1999 [45]

| [54] | TELEPHONE/TRANSACTION ENTRY DEVICE AND SYSTEM FOR ENTERING | 5,365,577 | 11/1994 | Hata et al            |
|------|------------------------------------------------------------|-----------|---------|-----------------------|
|      | TRANSACTION DATA INTO DATABASES                            | 5,416,831 | 5/1995  | Chewning et al 379/96 |
|      |                                                            | 5,572,421 | 11/1996 | Altman et al 395/203  |
| [75] | Inventor: Rocco L. Martino, Villanova, Pa.                 | 5,802,526 | 9/1998  | Fawett et al 707/104  |

379/93.01

348/13, 14; 381/110

Primary Examiner—Curtis A. Kuntz Assistant Examiner—Melur Ramakrisnaah Attorney, Agent, or Firm-Woodcock, Washburn Kurtz

A data transaction processing system in which transaction data is entered by the user in response to prompts in a template which is tailored to each user application. The template and entered data are accumulated into data transactions which are immediately transmitted upon completion to an external database server for processing and storage. The data transactions are not locally stored for processing, and no conventional operating system is necessary. No local processing needs to be provided, and the only local storage is a flash PROM which stored the control firmware, a flash memory which stores the data streams making up the forms and menus, and a small RAM which operates as an input/ output transaction buffer for storing the data streams of the template and the user replies to the prompts during assembly of a data transaction. The data transaction is received via standard protocols at a database server which, depending upon the application, stores the entire data transaction, explodes the data transaction to produce ancillary records which are then stored, and/or forwards the data transaction or some or all of the ancillary records to other database servers for updating other databases associated with those database servers. Also, in response to requests from the transaction entry device, the database server may return data streams for use in completing the fields in the data transaction or in presenting a menu on the display which was read in from the database server or a remote phone mail system. The transaction entry device is integrated with a telephone and is accessed via a touch screen, an optional keyboard, a magnetic card reader, voice entry, a modem, and the like.

### 53 Claims, 12 Drawing Sheets

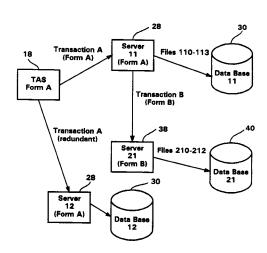

Mackiewicz & Norris LLP [57] **ABSTRACT** 

[56] **References Cited** 

### U.S. PATENT DOCUMENTS

| 4,591,662 | 5/1986  | Legros et al 179/2 DP     |
|-----------|---------|---------------------------|
| 4,598,171 | 7/1986  | Hanscom et al 381/110     |
| 4,689,478 | 8/1987  | Hale et al 379/96         |
| 4,779,016 | 10/1988 | Hansen 381/110            |
| 4,835,372 | 5/1989  | Gombrich et al 379/93     |
| 4,851,999 | 7/1989  | Moriyama 364/401          |
| 4,858,121 | 8/1989  | Barber et al              |
| 4,860,342 | 8/1989  | Danner 379/96             |
| 4,972,462 | 11/1990 | Shibata 379/89            |
| 4,984,155 | 1/1991  | Geier et al               |
| 4,991,199 | 2/1991  | Perekh et al 379/97       |
| 5,008,927 | 4/1991  | Weiss et al 379/98        |
| 5,189,632 | 2/1993  | Paajanen et al 364/705.05 |
| 5,195,086 | 3/1993  | Baumgartner et al 379/202 |
| 5,195,130 | 3/1993  | Weiss et al 379/98        |
| 5,301,105 | 4/1994  | Cummings, Jr 364/401      |
| 5,333,266 | 7/1994  | Boaz et al 379/89         |
|           |         |                           |

MICROSOFT CORP. EXHIBIT 1012

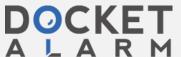

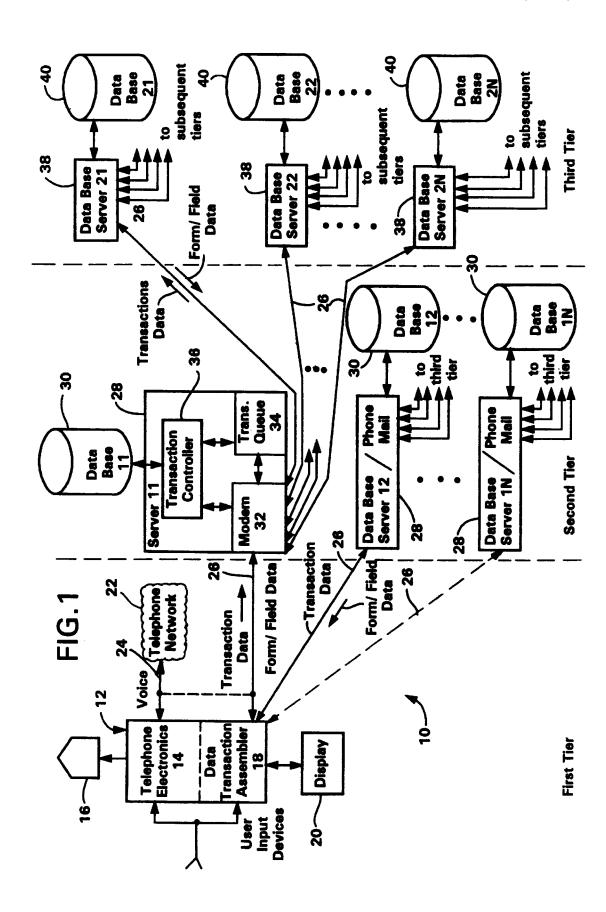

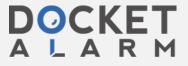

FIG.2

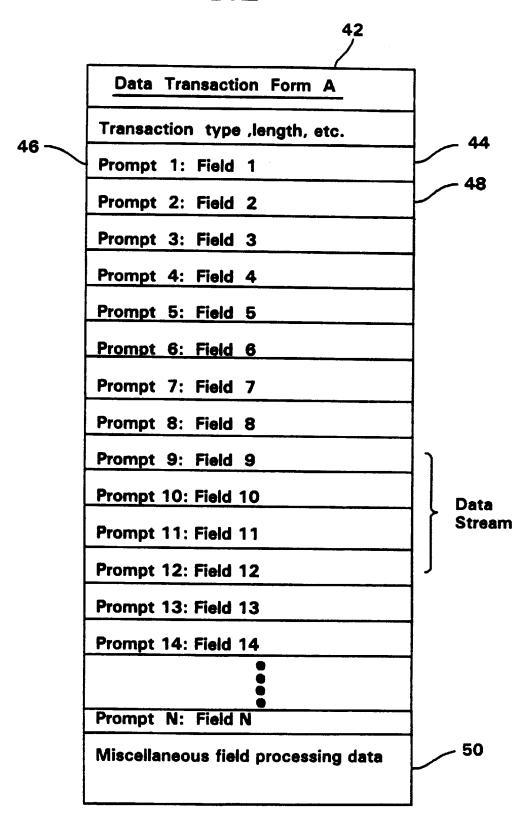

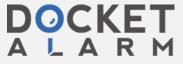

FIG.

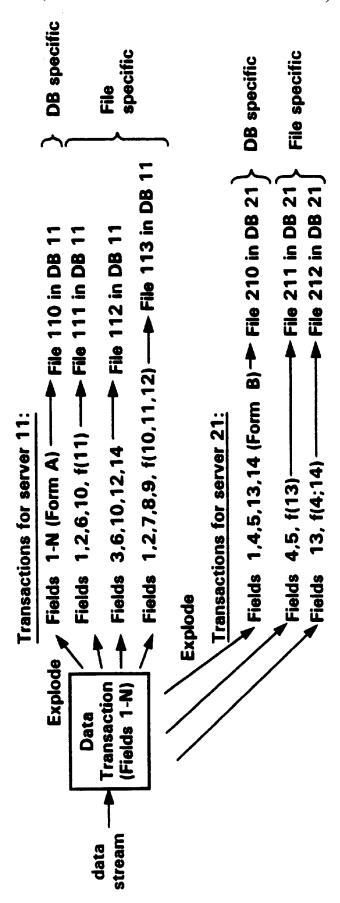

FIG.4

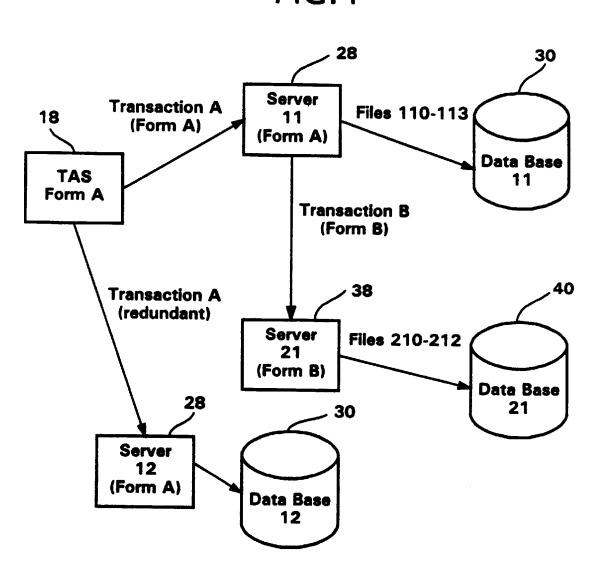

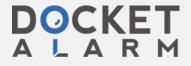

# DOCKET A L A R M

# Explore Litigation Insights

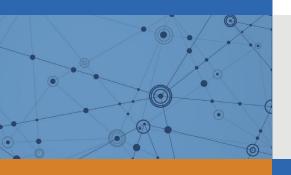

Docket Alarm provides insights to develop a more informed litigation strategy and the peace of mind of knowing you're on top of things.

# **Real-Time Litigation Alerts**

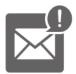

Keep your litigation team up-to-date with **real-time** alerts and advanced team management tools built for the enterprise, all while greatly reducing PACER spend.

Our comprehensive service means we can handle Federal, State, and Administrative courts across the country.

## **Advanced Docket Research**

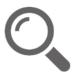

With over 230 million records, Docket Alarm's cloud-native docket research platform finds what other services can't. Coverage includes Federal, State, plus PTAB, TTAB, ITC and NLRB decisions, all in one place.

Identify arguments that have been successful in the past with full text, pinpoint searching. Link to case law cited within any court document via Fastcase.

## **Analytics At Your Fingertips**

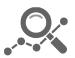

Learn what happened the last time a particular judge, opposing counsel or company faced cases similar to yours.

Advanced out-of-the-box PTAB and TTAB analytics are always at your fingertips.

### API

Docket Alarm offers a powerful API (application programming interface) to developers that want to integrate case filings into their apps.

### **LAW FIRMS**

Build custom dashboards for your attorneys and clients with live data direct from the court.

Automate many repetitive legal tasks like conflict checks, document management, and marketing.

### **FINANCIAL INSTITUTIONS**

Litigation and bankruptcy checks for companies and debtors.

## **E-DISCOVERY AND LEGAL VENDORS**

Sync your system to PACER to automate legal marketing.

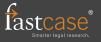